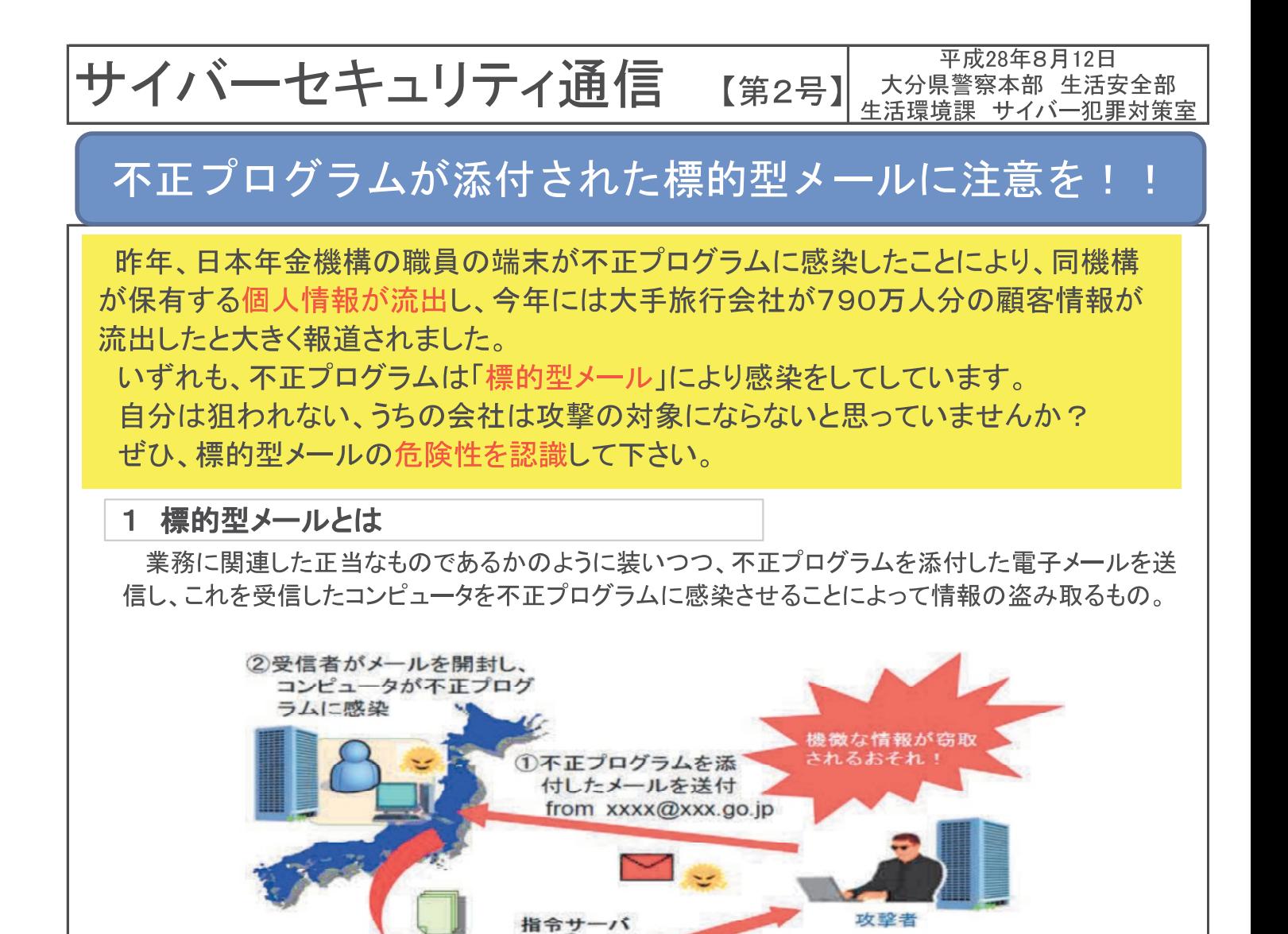

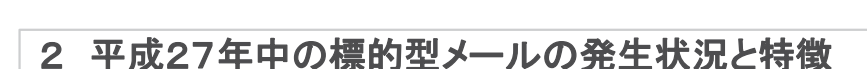

3感染したコンピュータ 内の情報等を自動的に送信

平成27年中に警察が事業者等から報告を受けた標的型メールは、3,828件と過去最多。 Word文書形式のファイルを添付したものが急増し、過半数を占める。

4窃取した情報を取得

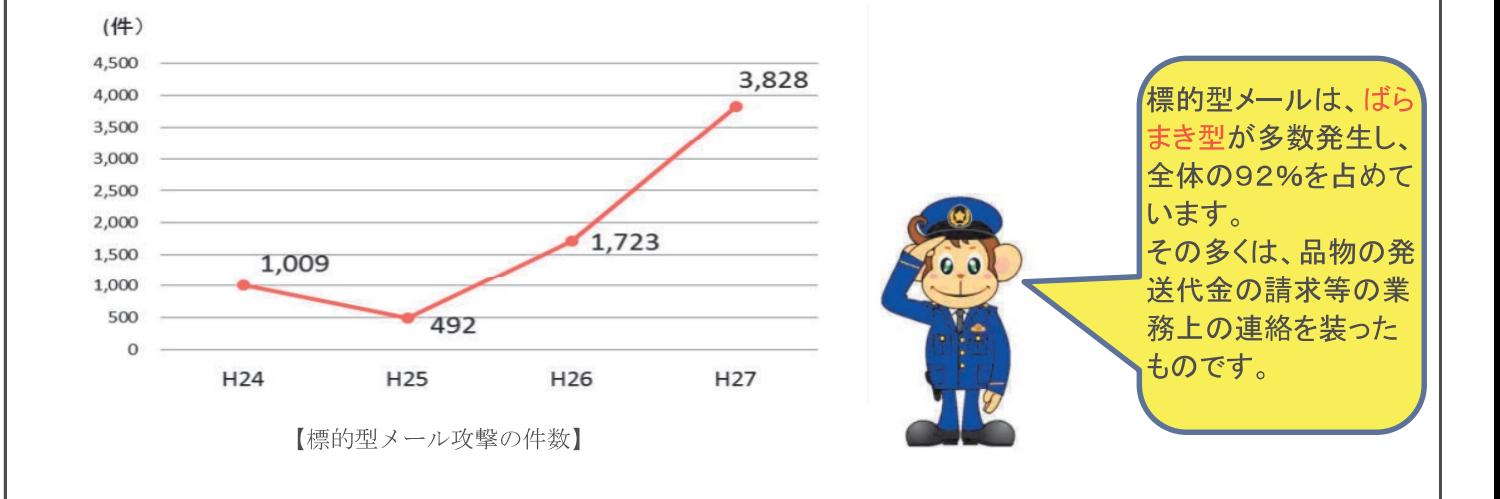

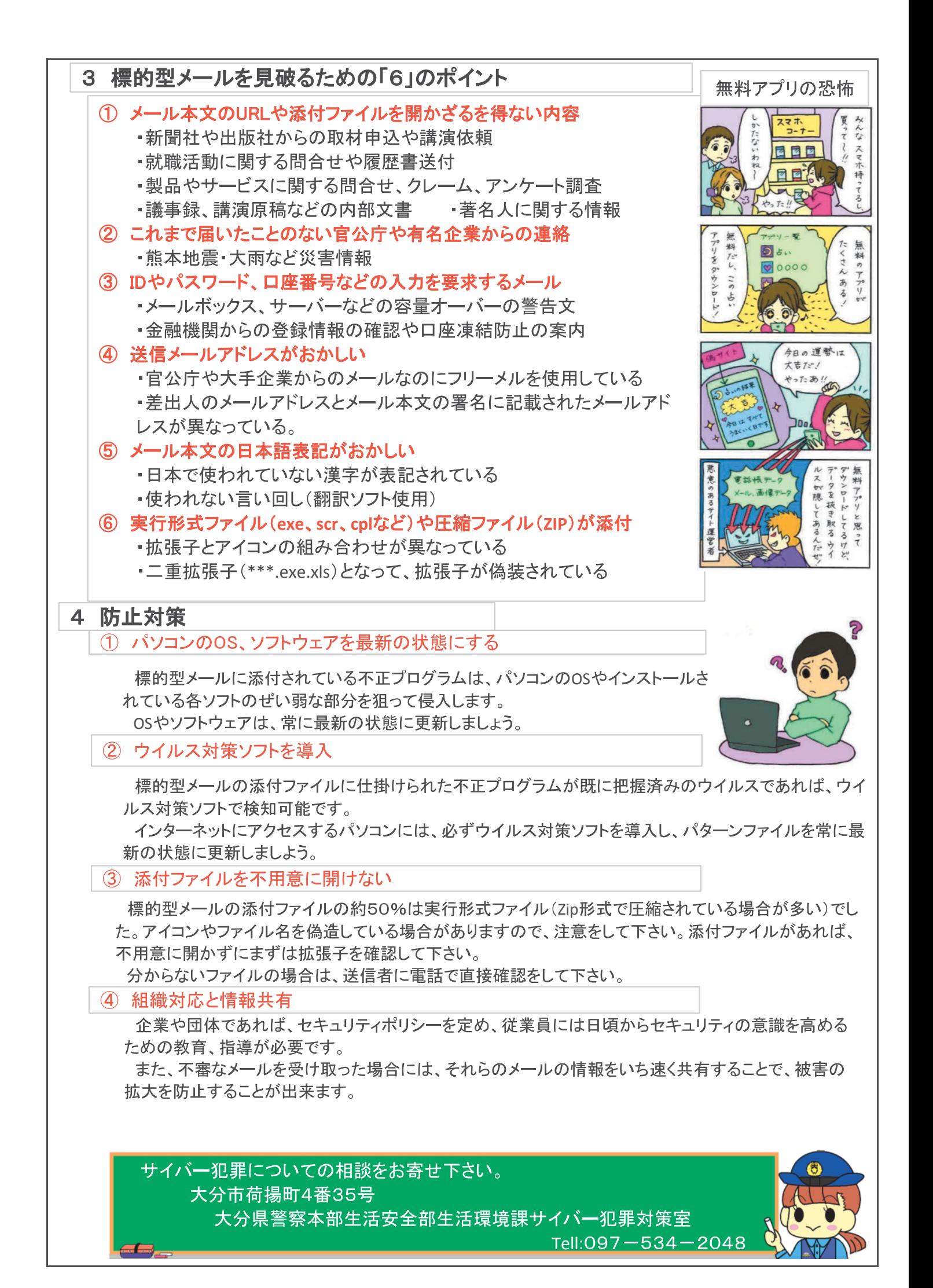